# 소프트웨어 검증

시스템 테스트 결과 보고서 #2 박수민, 원정일, 조경래

2016년 6월 9일

내용

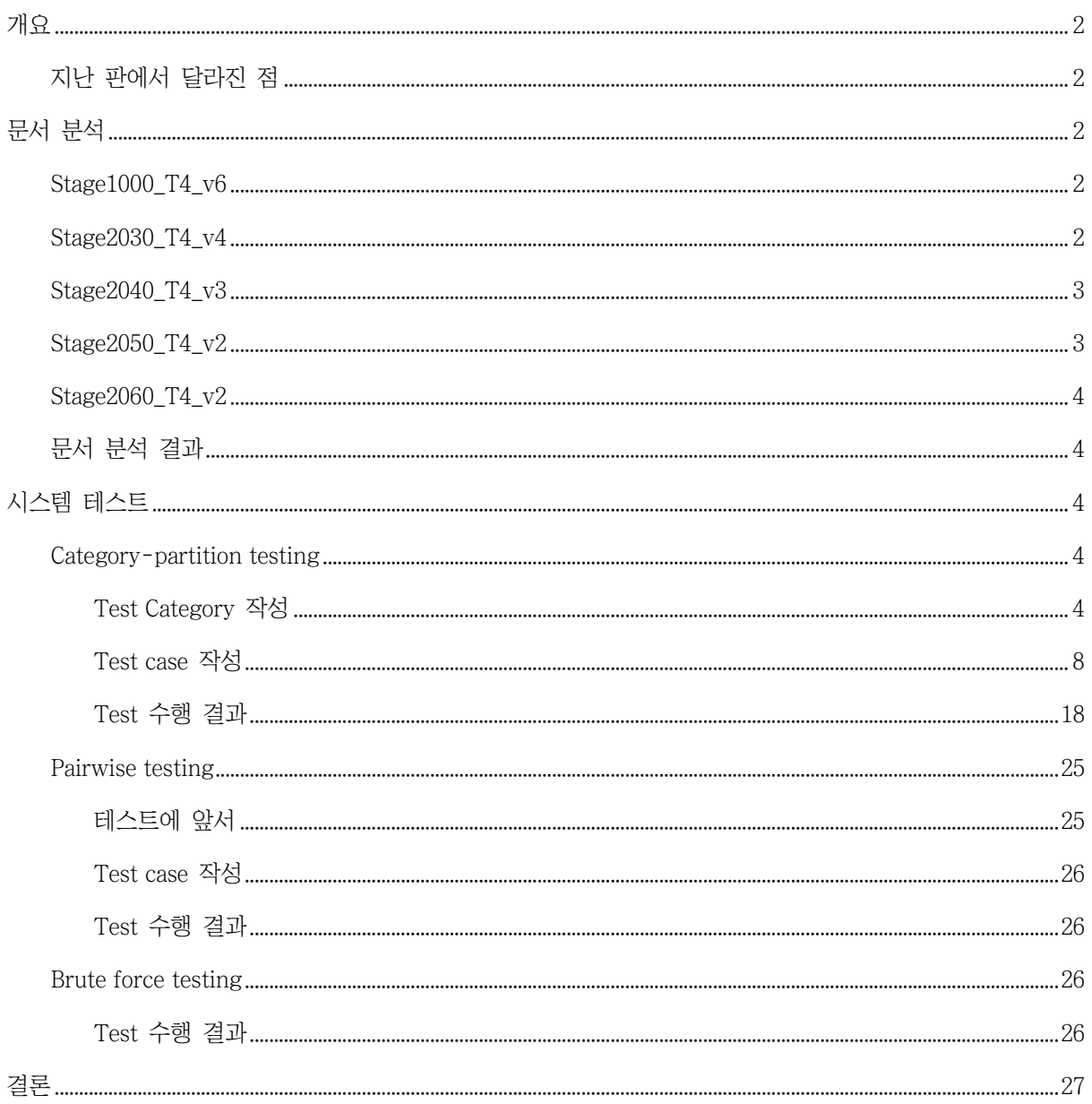

## <span id="page-2-0"></span>개요

이 문서는 건국대학교 '소프트웨어 검증' 과목의 팀 프로젝트 4조(조원 박수민, 원정일, 조경래)의 5차 발 표를 위하여 작성된 보고서이다.

'소프트웨어 검증' 팀 프로젝트 4조는 '소프트웨어 모델링' 팀 프로젝트 4조(조원 강태준, 김서우, 홍유리) 의 프로젝트 산출물 '그놈! Clone Checker (Ver. 2016.06.05, 빌드 번호 #83)'를 대상으로 하여 2016년 6월 2 일 ~ 2016년 6월 9일의 기간 중 문서 분석과 시스템 테스트를 진행하였다.

이 문서는 대상 소프트웨어에 대한 문서 분석 결과, 시스템 테스트 결과, 테스트 결과 분석을 포함하고 있다.

<span id="page-2-1"></span>지난 판에서 달라진 점

지난 판과 비교하였을 때, 이 문서에서 다음과 같은 변경 사항이 있었다.

- 1. 분석 대상 문서 Stage1000\_T4\_ver5이 Stage1000\_T4\_v6으로 판 올림 되었다.
- 2. 분석 대상 문서 Stage2030\_T4\_v3이 Stage2030\_T4\_v4으로 판 올림 되었다.
- 3. 분석 대상 문서 Stage2040\_T4\_v2이 Stage2040\_T4\_v3으로 판 올림 되었다.
- 4. 분석 대상 문서 Stage2050\_T4이 Stage2050\_T4\_v2으로 판 올림 되었다.
- 5. 분석 대상 문서 Stage2060\_T4이 Stage2060\_T4\_v2으로 판 올림 되었다.
- 6. 시스템 테스트 대상 프로그램 '그놈! Clone Checker (Ver. 2016.05.18)'이 '그놈! Clone Checker (Ver. 2016.06.05, 빌드 번호 #83)'으로 판 올림 되었다.

## <span id="page-2-2"></span>문서 분석

Stage1000\_T4\_v6, Stage2030\_T4\_v4, Stage2040\_T4\_v3, Stage2050\_T4\_v2, Stage2060\_T4\_v2 5개의 문서 에 대해 문서 분석을 진행하였다.

결과는 아래와 같다.

<span id="page-2-3"></span>Stage1000\_T4\_v6

- 1. 3페이지, 1001.3. '(전략)가중치를 두어 프로그램을 실행하면 유사도를 비율(%)로 사용자에게 알려 주는 것을 목표로 한다': STR에서는 백분율을 점수로 수정하였다고 하였으나, 실제로는 이전 버전 (Stage1000\_T4\_ver5)에서 변하지 않았음.
- 2. 4페이지, 1001.4: 이전 버전과 비교하였을 때 내용이 변경된 점 보임, 수정 내역이 없어 쉽게 알기 어려움.
- 3. 4페이지, 1001.5: 실제 프로그램 사용 시 7개 파일 분석에 4분 소요.
- 4. 8페이지, 1003.2: 실행 환경에 IDE를 넣는 것은 적절하지 않아 보임.
- 5. 10페이지, 1006.3.B: 이전에 언급된 적 없는 Use-Case인 Draw Result가 등장함.
- 6. 11페이지, 1006.6: 다이어그램에 Draw Result가 존재하지 않음.

#### <span id="page-2-4"></span>Stage2030\_T4\_v4

1. 5페이지, Ref. # 표가 이전 버전 문서를 반영하고 있지 않음.

- 2. 7페이지, 2010.2.(4).B: (A)에서 정의한 Use-Case를 완전하게 표현하고 있지 않음.
- 3. 21, 22페이지, 2031: Show Detail 항목의 Typical Courses of Events 의 설명 중, 3번과 4번의 순서 가 잘못 되어 있음. 실제로는 txt 파일을 닫는 것과 버튼이 비활성화 되는 것에 상관관계가 없음.
- 4. 23페이지, 2033:
	- A. MainController에 실제 코드 상에 존재하는 start\_analyze():int 가 존재하지 않음.
	- B. AnalysisSystem의 make\_Detail()의 반환형은 불리언이나, 이것이 적절히 반영되어 있지 않음.
	- C. GUI 클래스가 반영 되어 있지 않음.
- 5. 25페이지, 2034: Variable 항목이 UML과 일치하지 않음
	- A. count는 UML 상에서 attribute이나, 표에서는 operation으로 표현됨.
	- B. Variable() 메서드가 표현되어 있지 않음.
- 6. 26~28페이지, 2035: 내부 시스템 동작에 대해서는 작성하지 않았음.
- 7. 26페이지, 2035: Input Path 이후 Setting Files이 실행되어야 하나, 그것에 관한 언급이 없음.
- 8. 31페이지, 2138: CK.STC.321 Test Case와는 달리, 실제 프로그램은 창을 닫기 전에 버튼이 비활성 화 됨.
- 9. Actor가 user인 것에 대해서만 use-case를 operation에 대응시켰으나, 이 과정에서 system이 actor인 user-case에 대해서는 operation의 이름을 어떻게 바꾸는지 명세하지 않았음.
- 10. System이 actor인 use-case에 대해, operation name을 표기하지 아니하고 서술함.
- 11. 클래스 다이어그램보다 도메인 모델이 거대하고 상세하게 표현되어 있음.

#### <span id="page-3-0"></span>Stage2040\_T4\_v3

- 1. 3~11페이지, 2041:
	- A. Input Path는 실질적으로 경로 유효성을 판단하고, Setting Files을 호출하는 역할을 하나, 표 에는 그러한 서술이 존재하지 않음.
	- B. Setting Files: 함수의 지역변수 저장은 SourceCode 내부의 변수가 아닌, Function 내부의 변 수에 저장하는 것으로 보이나, 표의 서술은 SourceCode 내부의 변수에 저장한다고 되어 있 음.
	- C. Start Analyze: OSP Stage 1000 ver6에서 Start Analyze Code로 변경된 Function임.
- 2. 16~19페이지, 2044: 전체적으로 실제 작성된 코드를 적절히 반영하고 있지 않음.
- 3. 18페이지, 2044: Start Analyze 그림에서, 코드 상에는 조건문이 존재하나, 그림에선 표현되지 아니 함.
- 4. 19페이지, 2044: Show Detail 그림에서, 메모장을 호출하여 txt 파일의 내용을 보여주는 부분이 명 확하게 나와있지 않음.

<span id="page-3-1"></span>Stage2050\_T4\_v2

- 1. 3~5페이지, 2051-Class Definitions:
	- A. Cross Reference의 Start Analyze를 Start Analyze Code로 변경이 필요함.
- 2. 6~19페이지, 2051-Method Definitions:
	- A. Input, Output의 형태가 메서드로 나와 있지만, 실제 표의 내용은 변수형임.
	- B. analyzeCode: 배열의 사이즈를 선정한 이유가 명시되지 않음.
	- C. SourceCode, Variable, Loop, Conditional, Function 항목의 메서드는 모두 동일한 기능(클래스 변수 초기화)을 수행하나, 실제 코드상에서는 클래스 내부의 변수들의 접근 제어자가 모두 public, 또는 default이고, Getter, Setter 또한 존재하지 않음.
- 3. 19~20페이지, 2052: Pre-Conditions와 Post-Conditions가 반대로 적혀 있음.
- 4. 20~24페이지, 2055: 절대 경로를 사용하여, 특정 컴퓨터에서만 테스트 할 수 있도록 해두었고, 따 라서 리눅스 기반의 CTIP 환경에서는 에러를 발생시킨다. 상대 경로를 이용하는 코드로 변경하여, CTIP 환경에서 테스트 가능하도록 하는 것이 적절하다 판단함.
- 5. 29페이지 4.(3): 바디 모음을 비교한다고 서술하였으나, 구체적인 비교 방법이 서술 되어 있지 않 음.

<span id="page-4-0"></span>Stage2060\_T4\_v2

특별한 문제점이 발견되지 않았다.

<span id="page-4-1"></span>문서 분석 결과

문서 분석 결과, 33개의 수정이 필요한 부분을 발견하였다. 이외에, 이전 시스템 테스트에서 지적 받은 부 분들을 문서상에서 대폭 제거하거나 수정한 모습이 보였고, 일부는 수정을 거부하였다.

## <span id="page-4-2"></span>시스템 테스트

<span id="page-4-4"></span><span id="page-4-3"></span>Category-partition testing

Test Category 작성

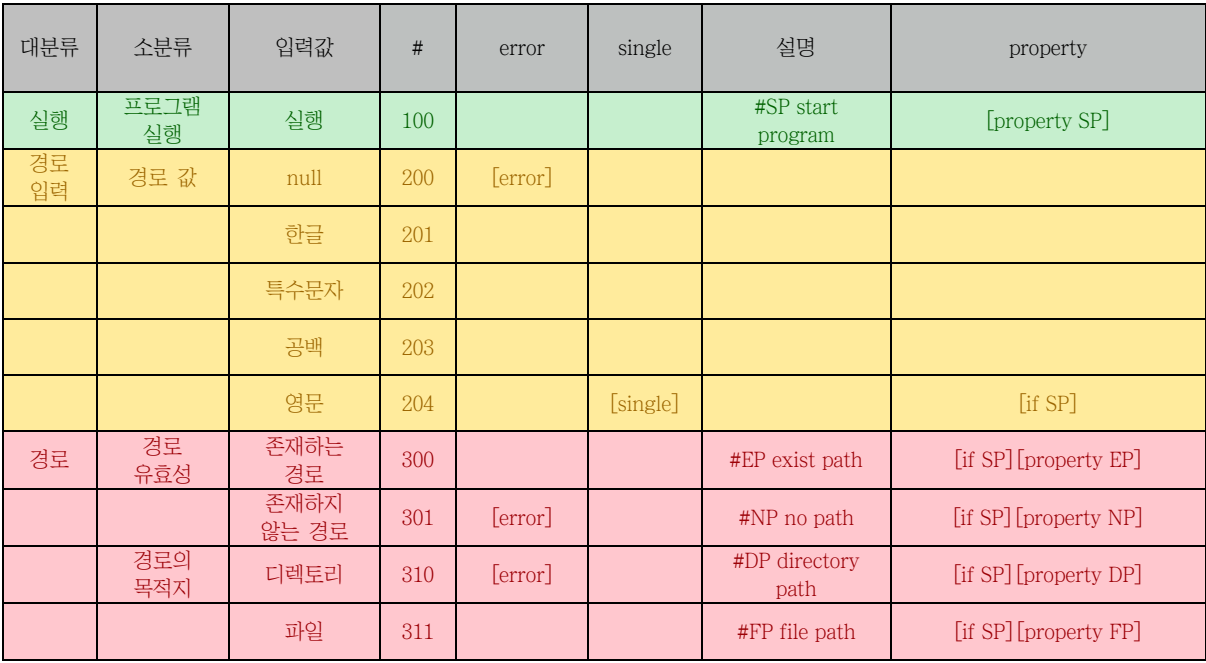

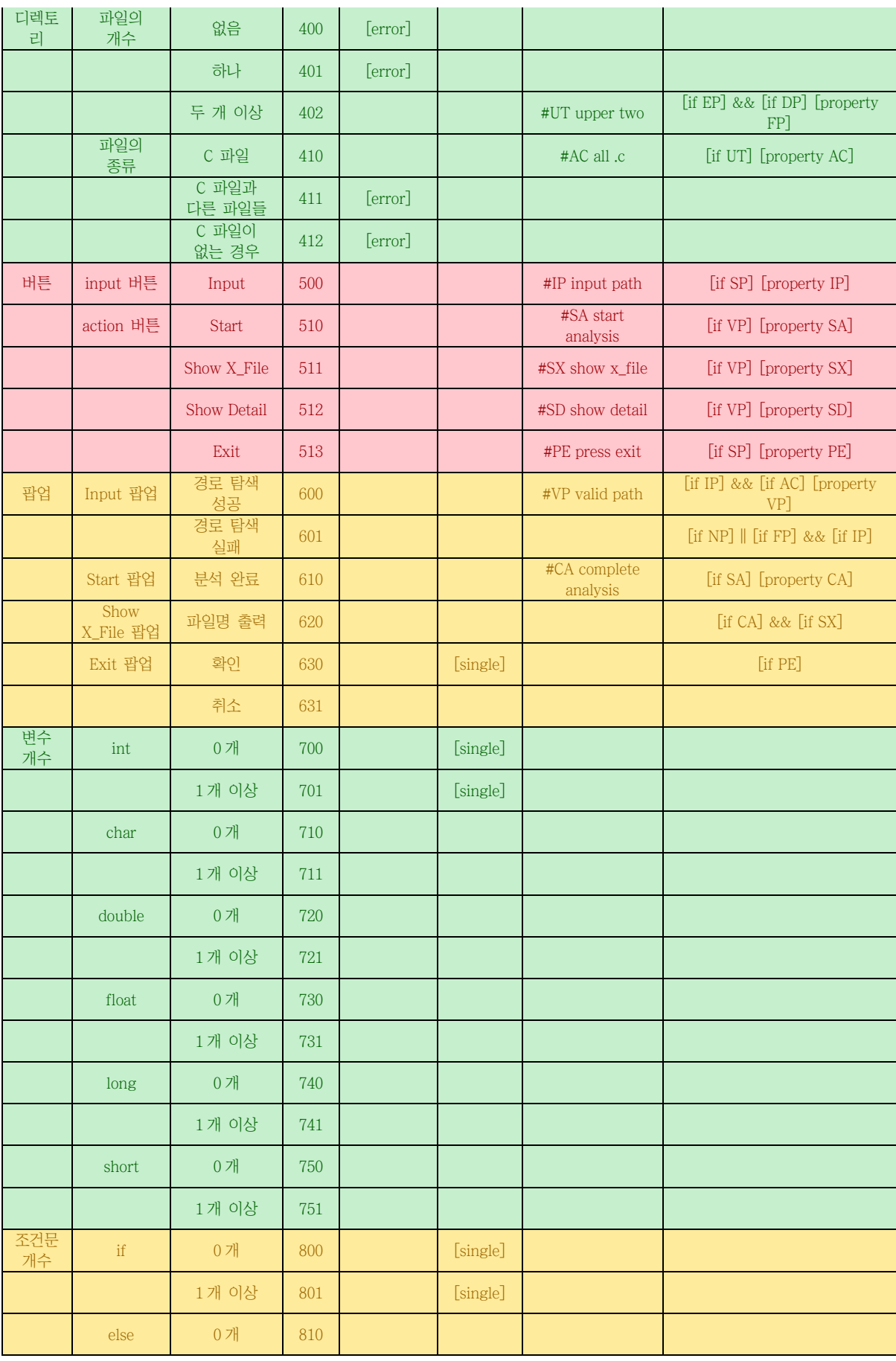

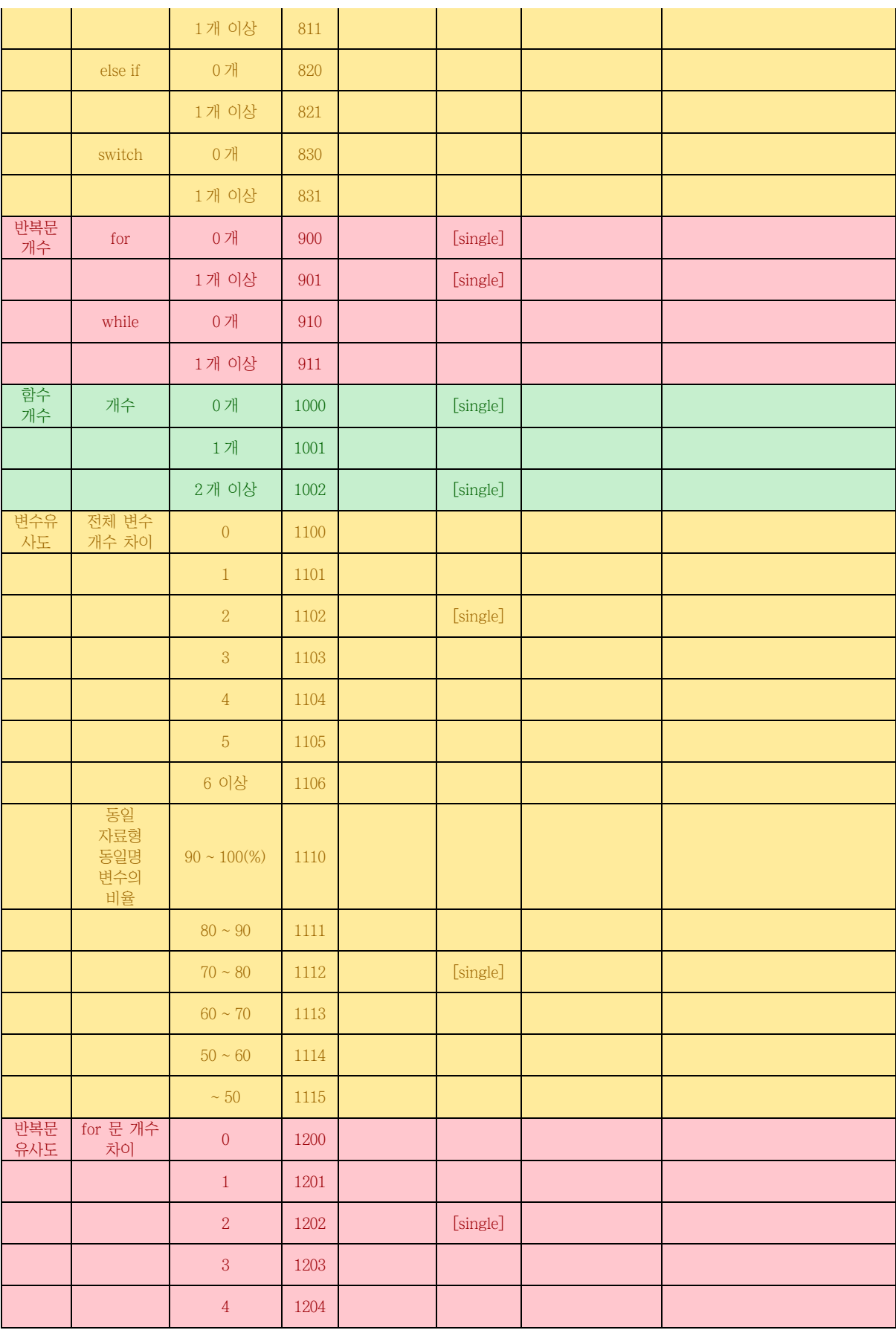

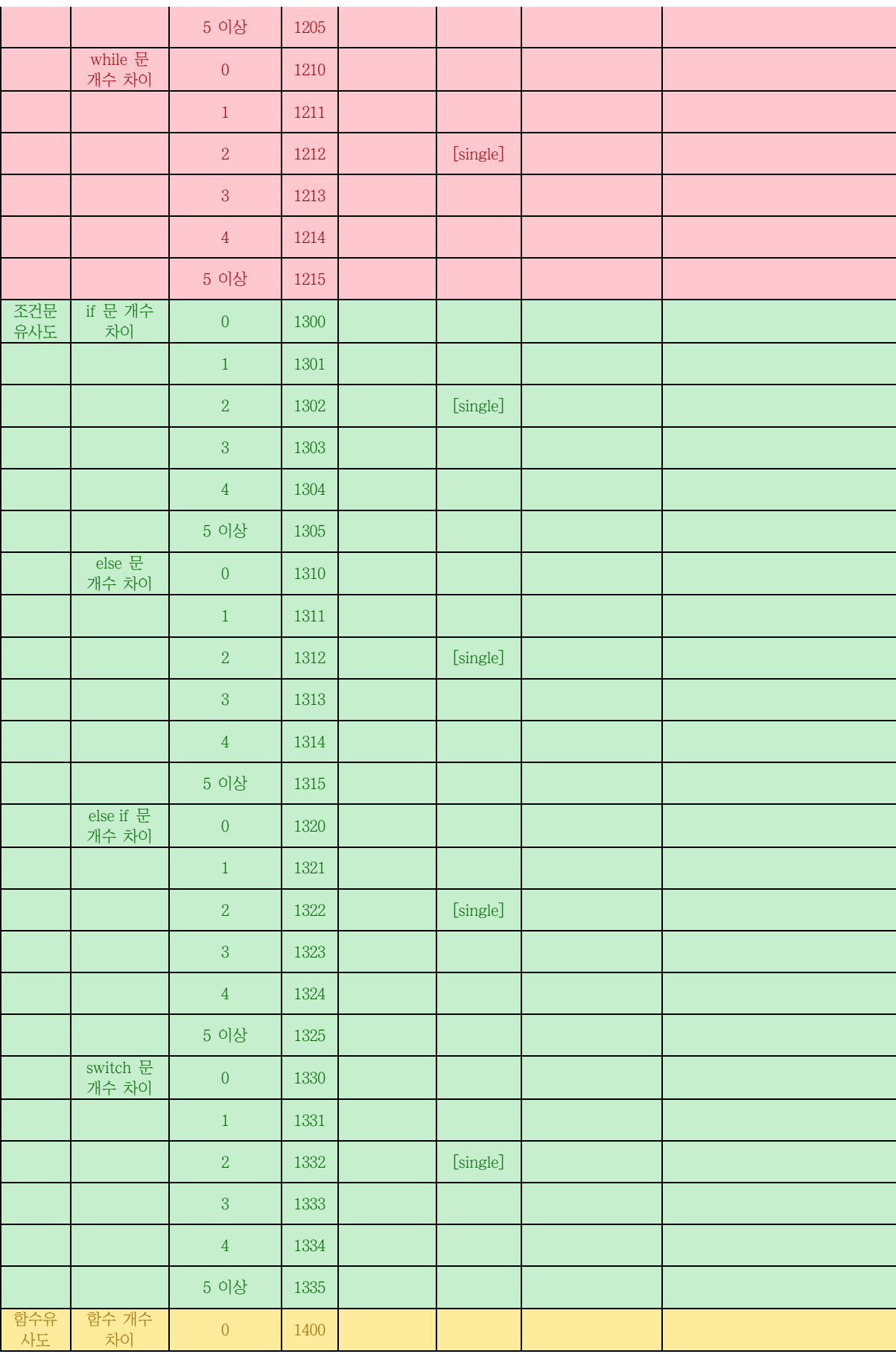

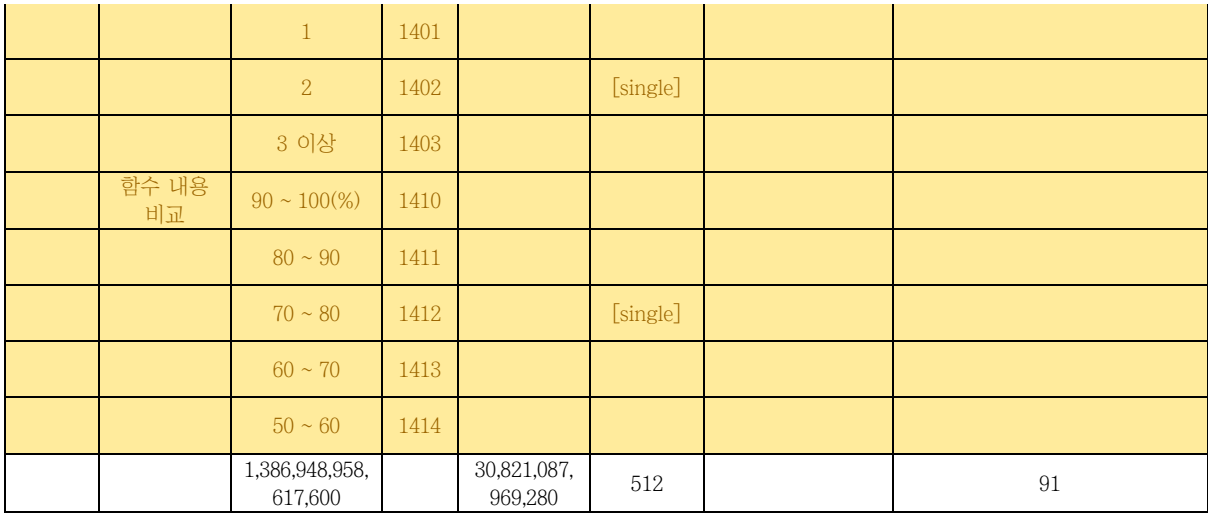

Test case 작성

<span id="page-8-0"></span>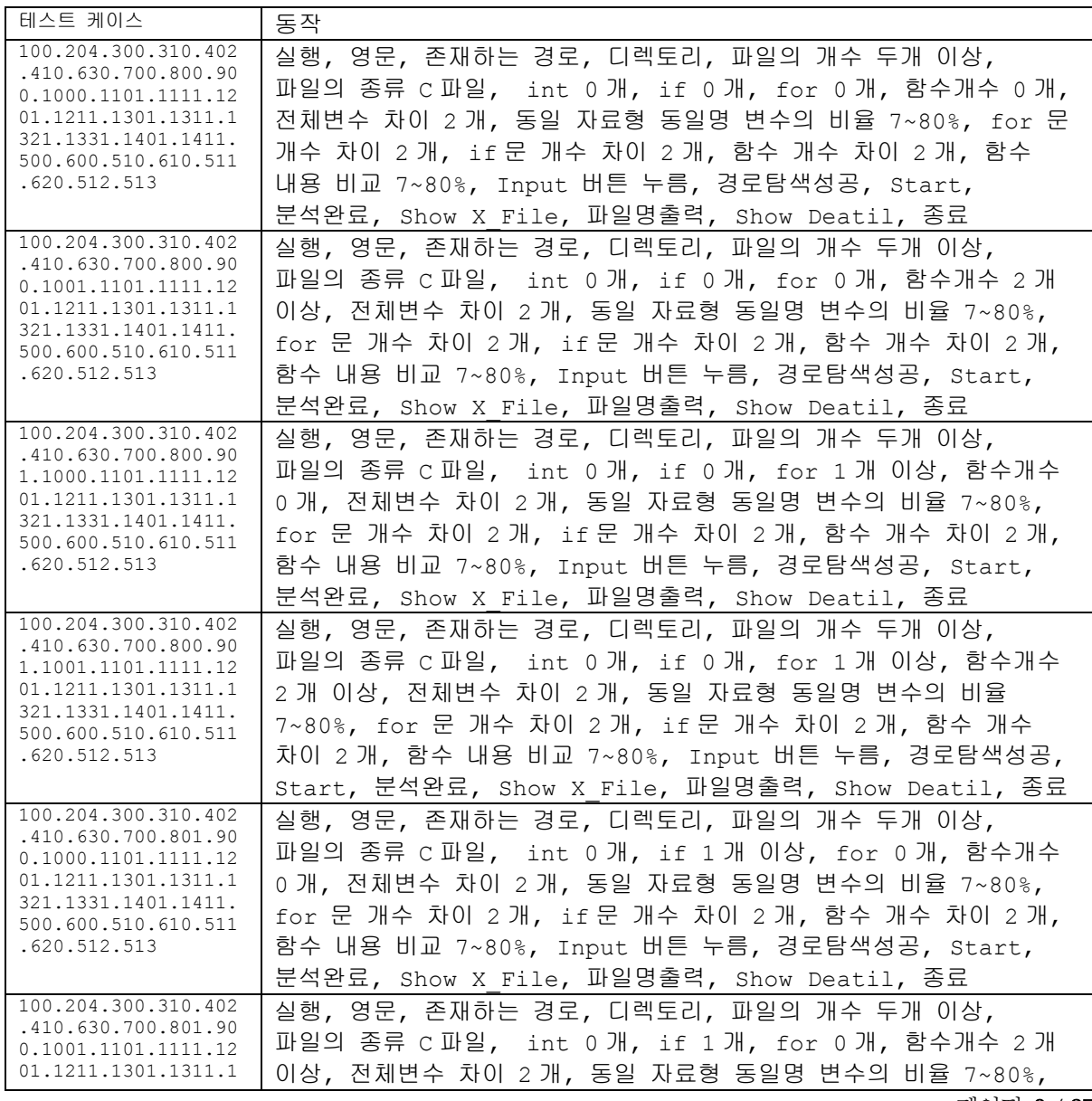

페이지 8 / 27

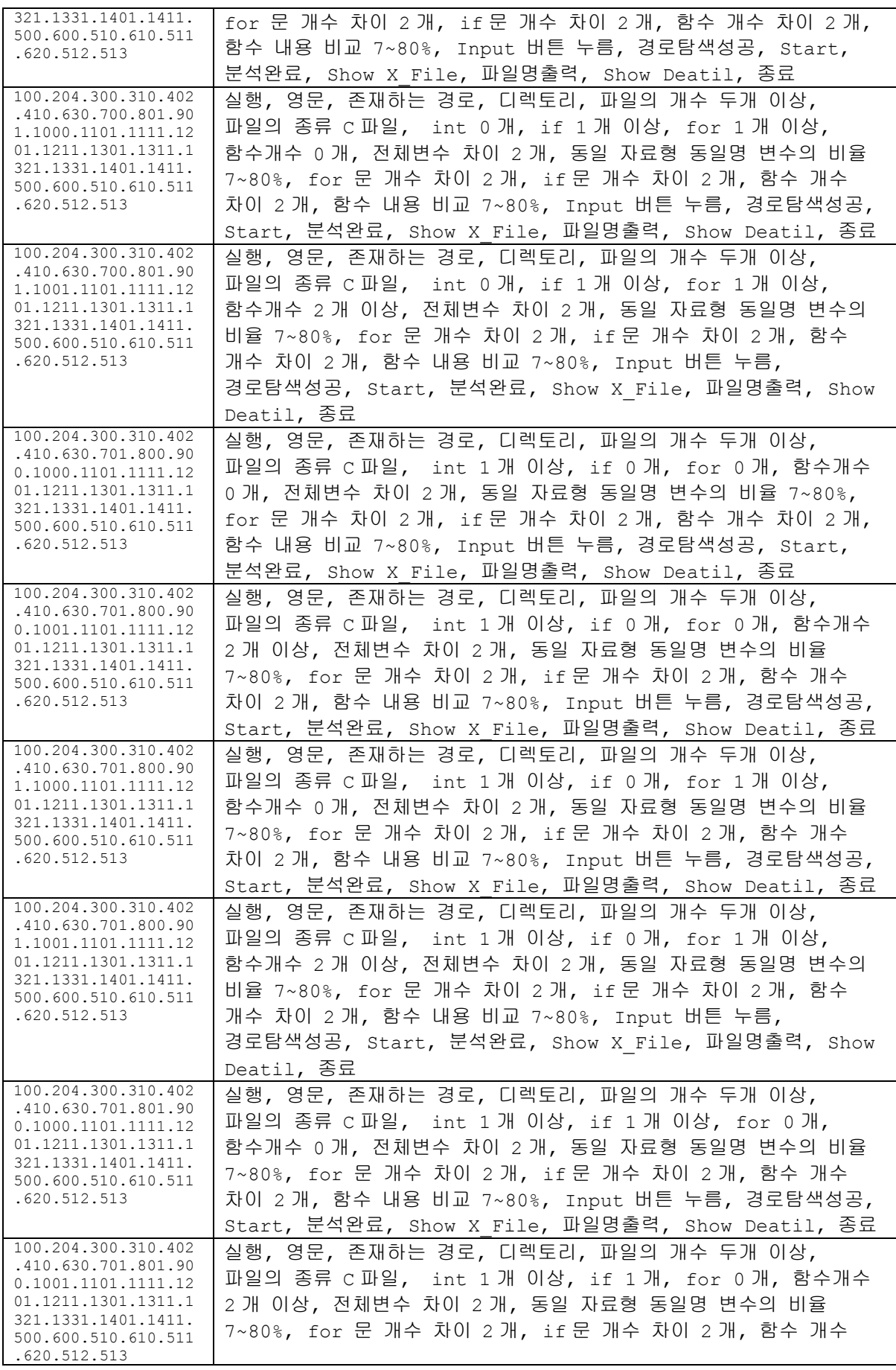

페이지 9 / 27

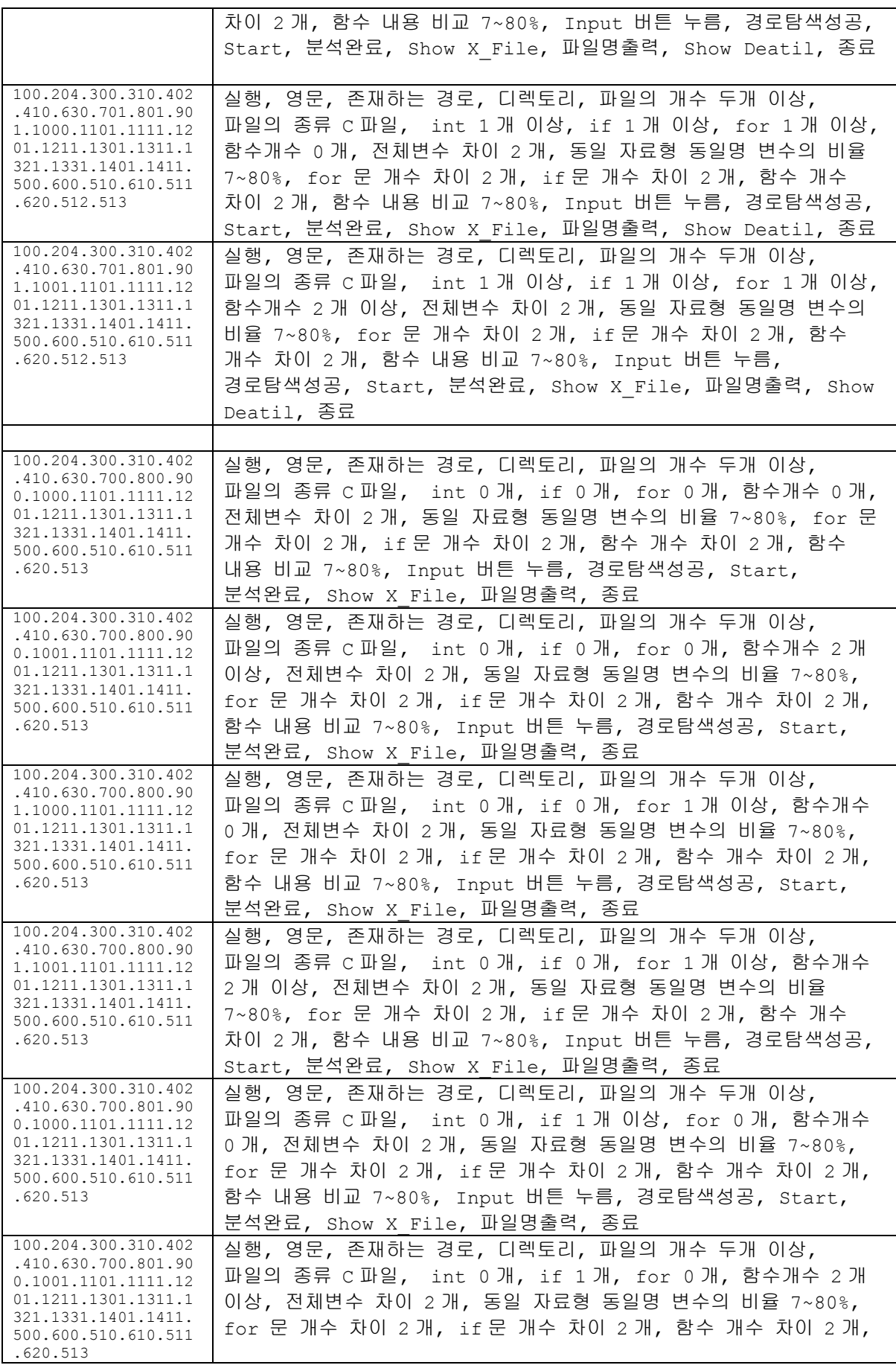

페이지 10 / 27

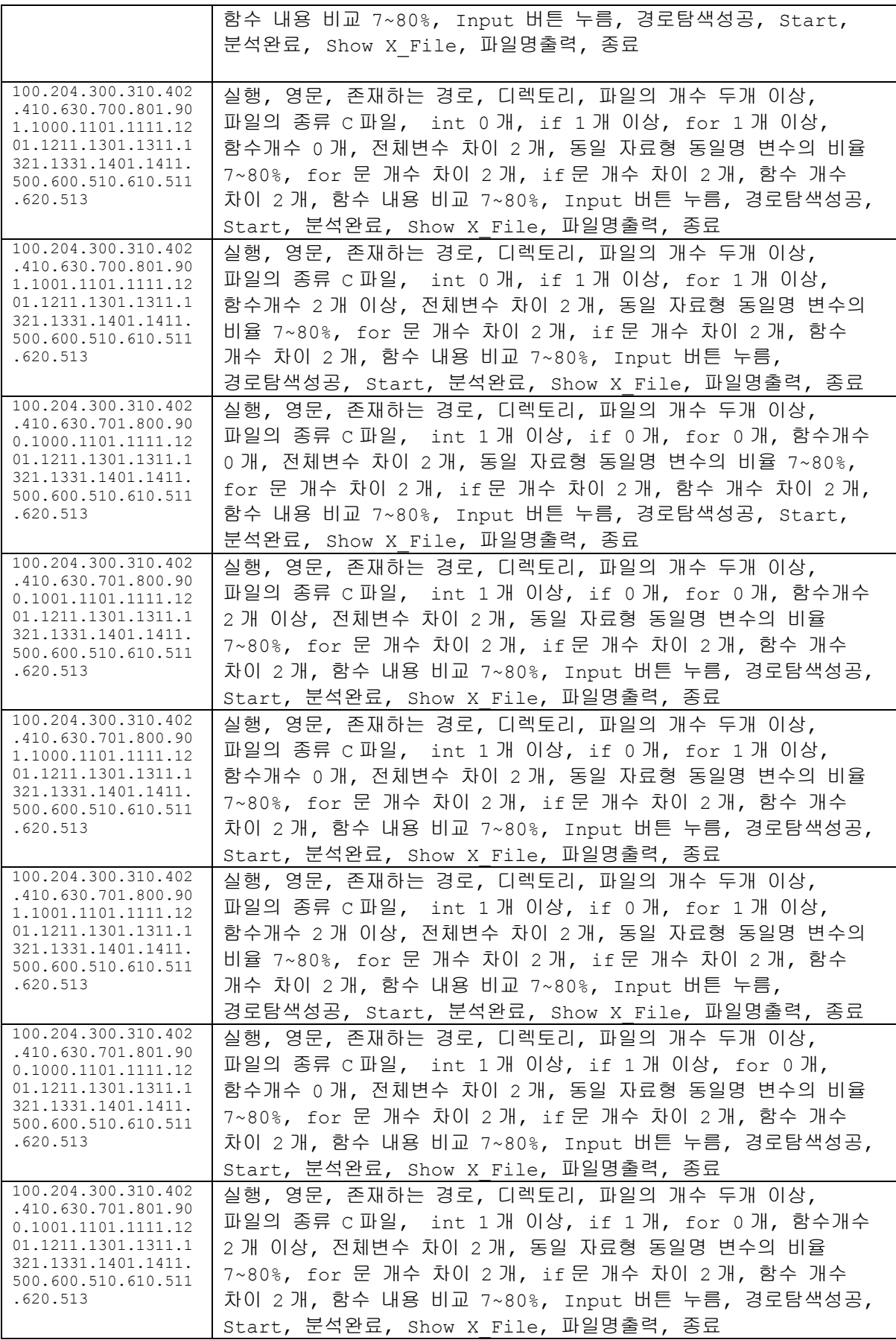

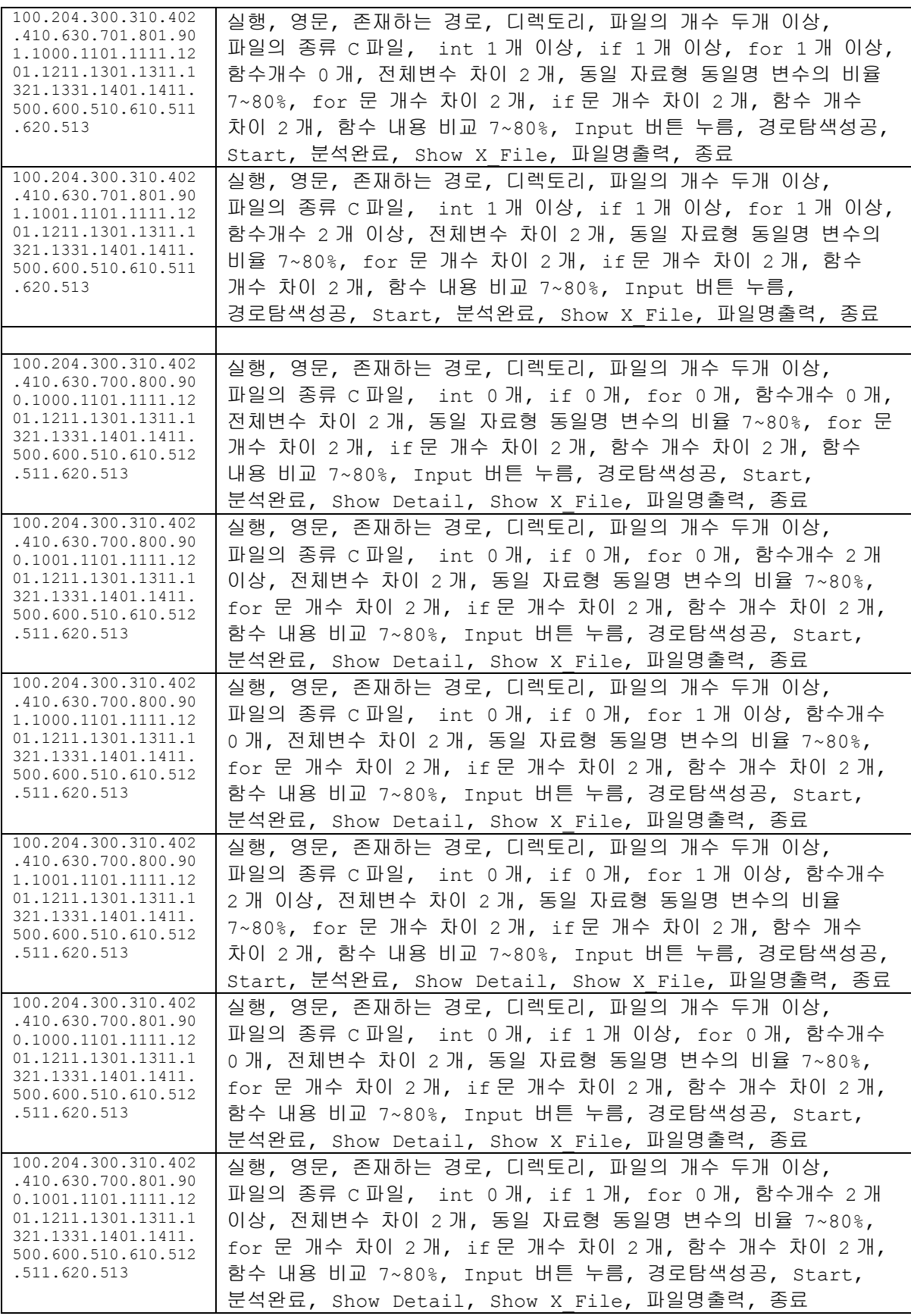

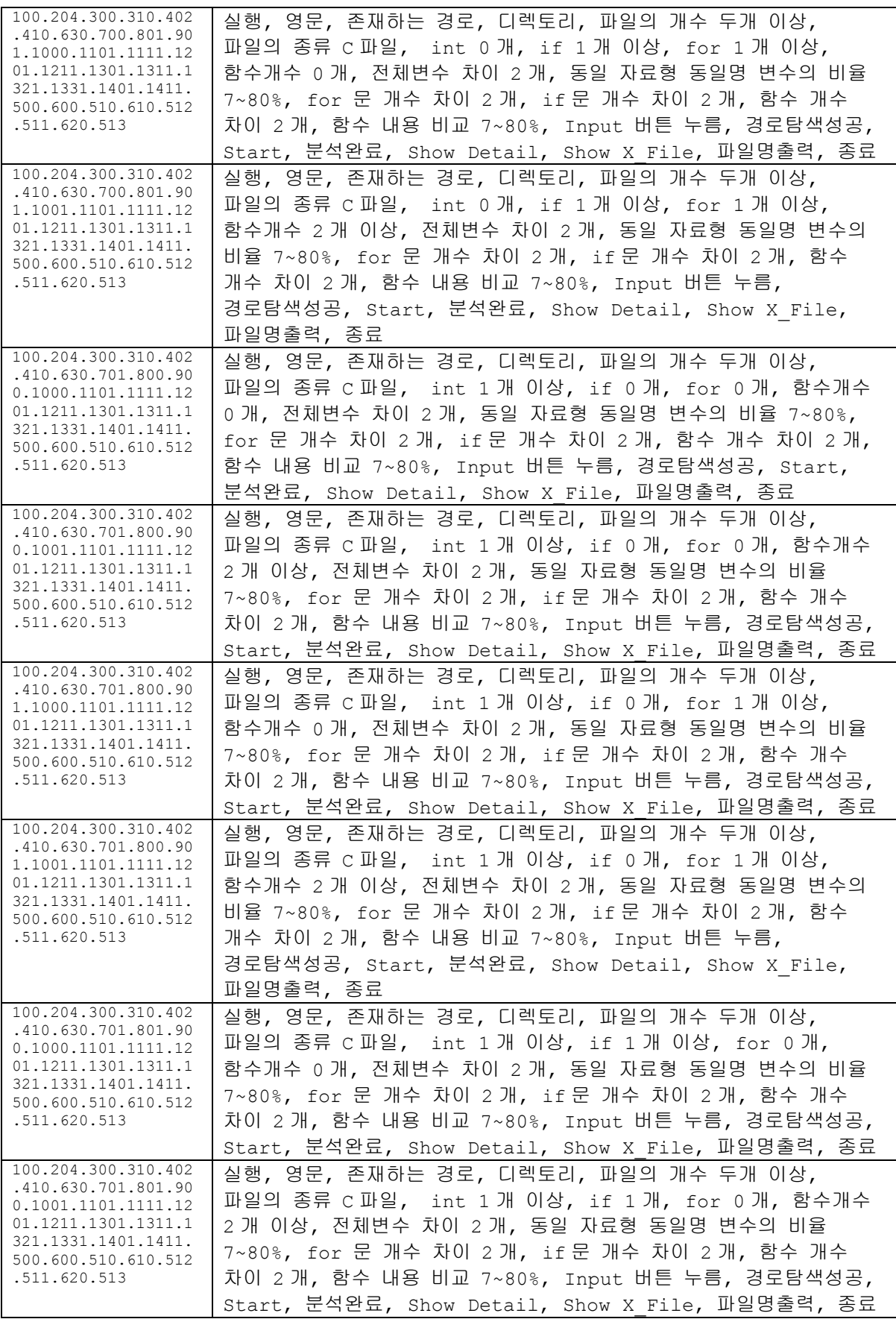

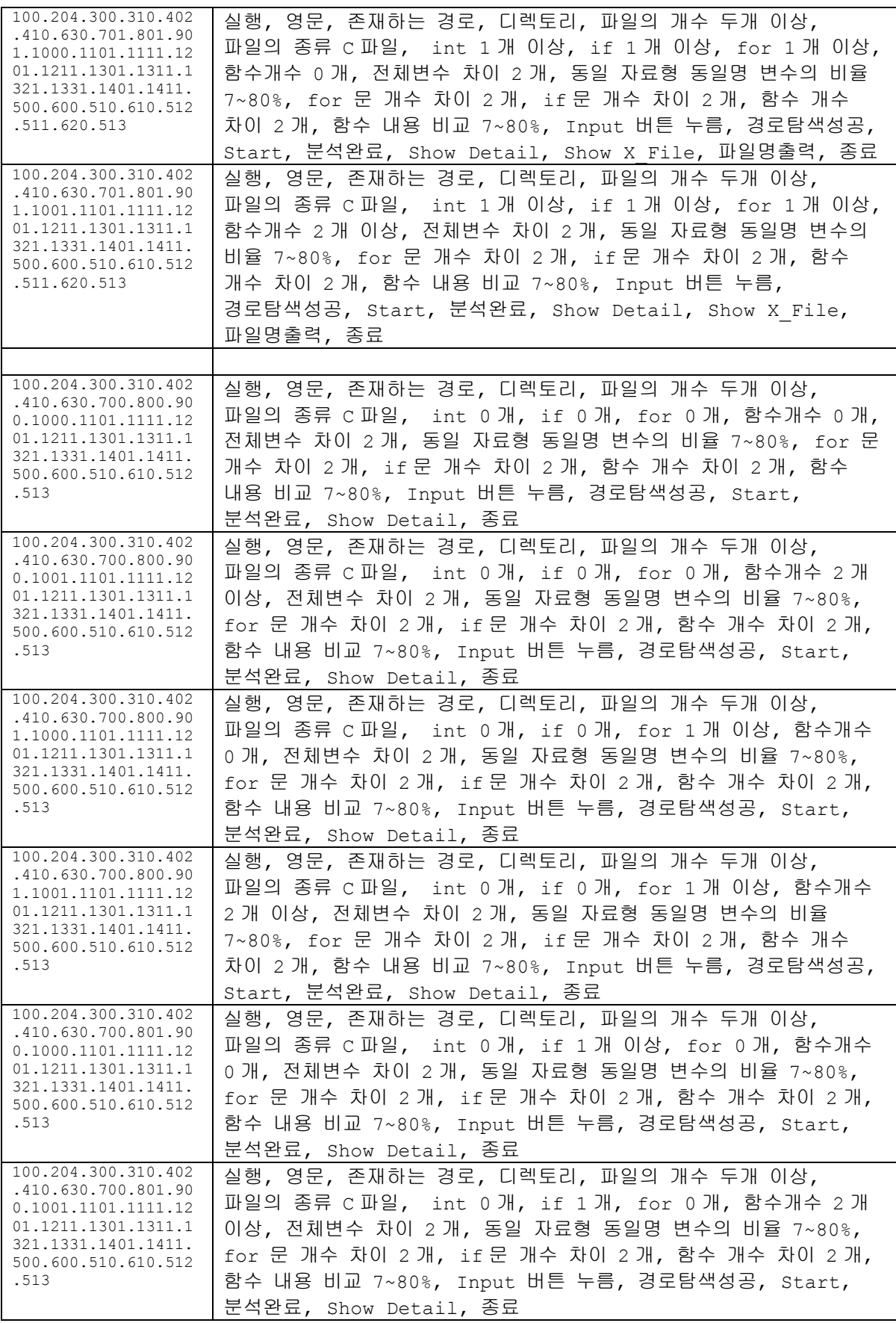

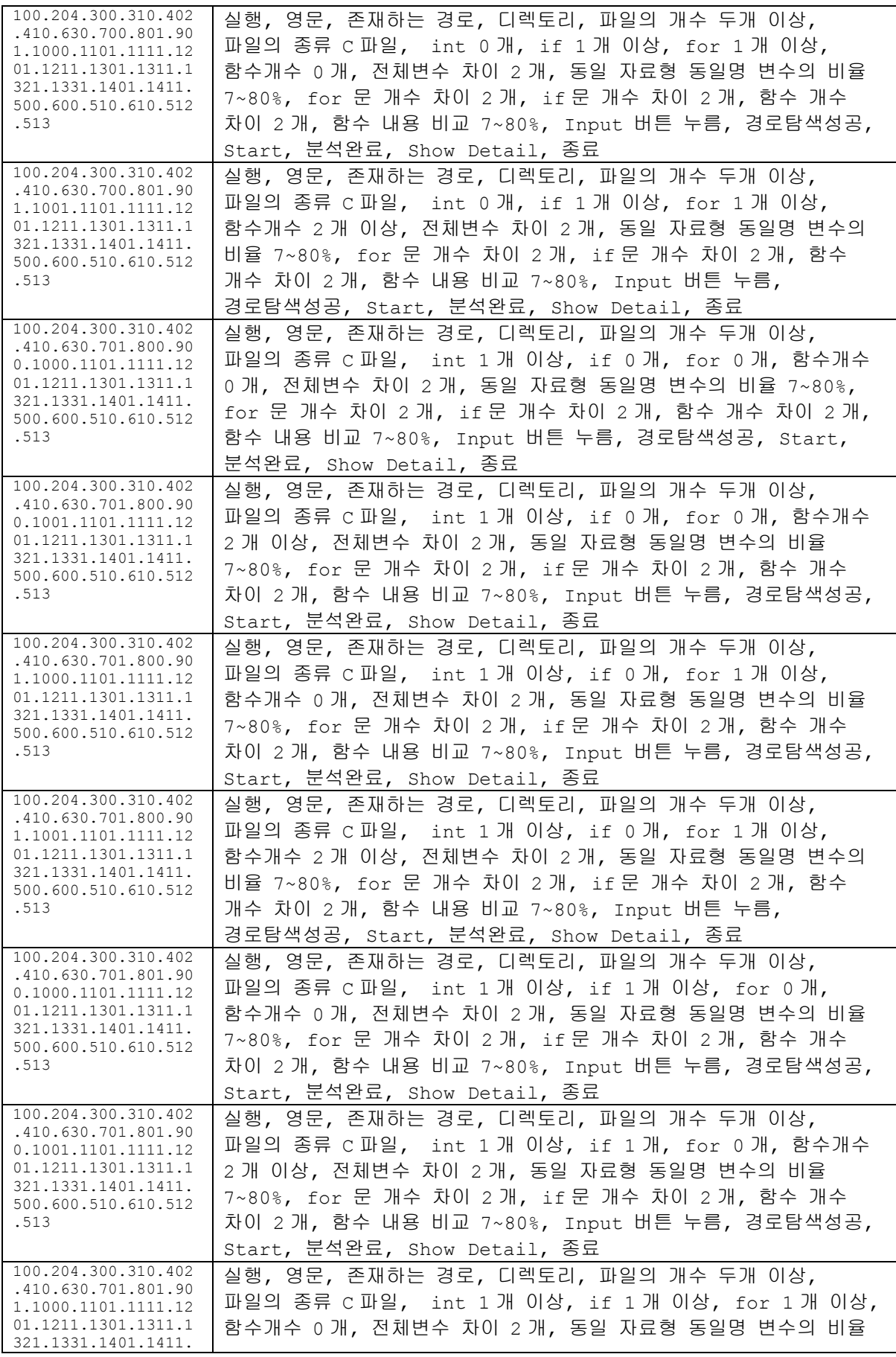

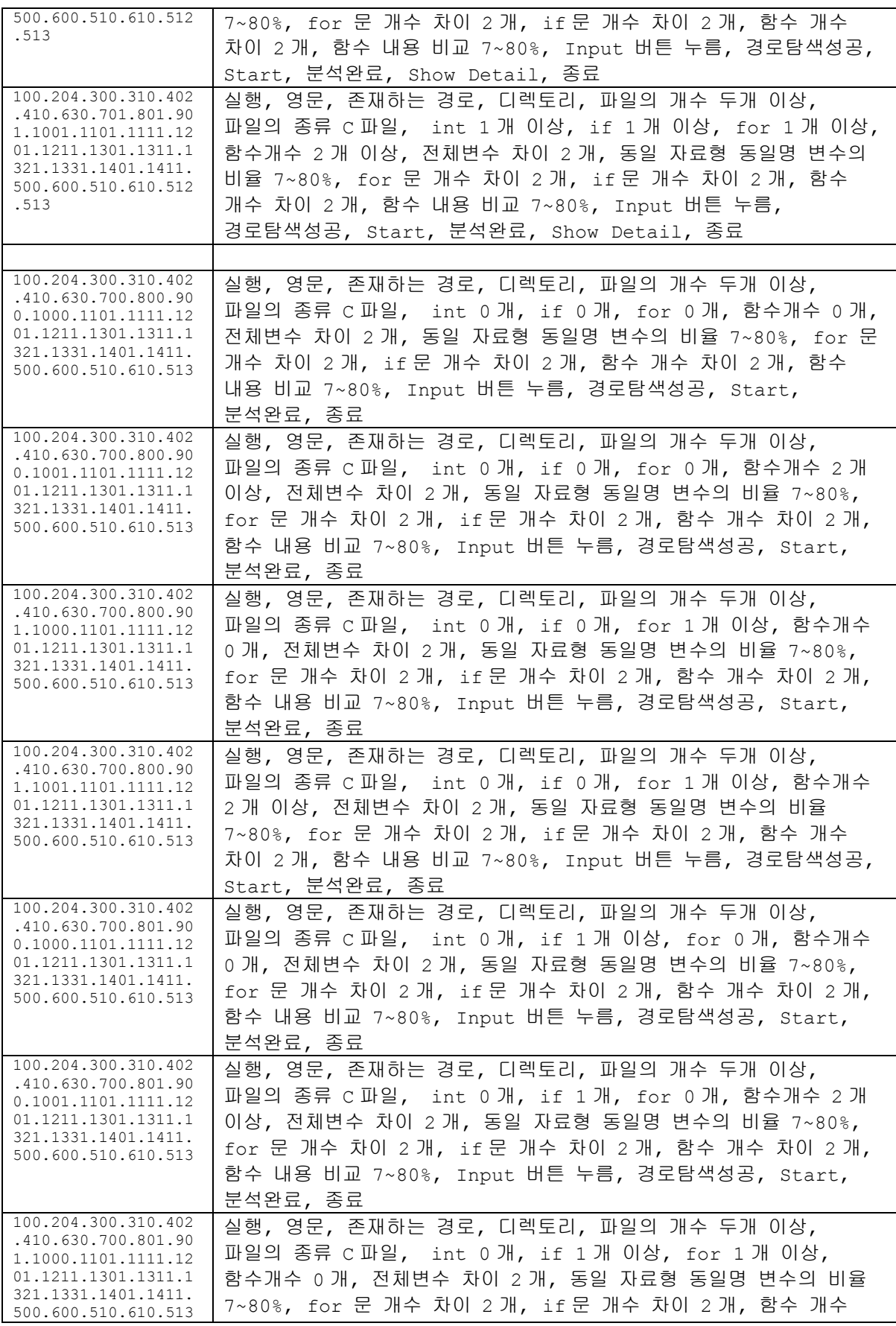

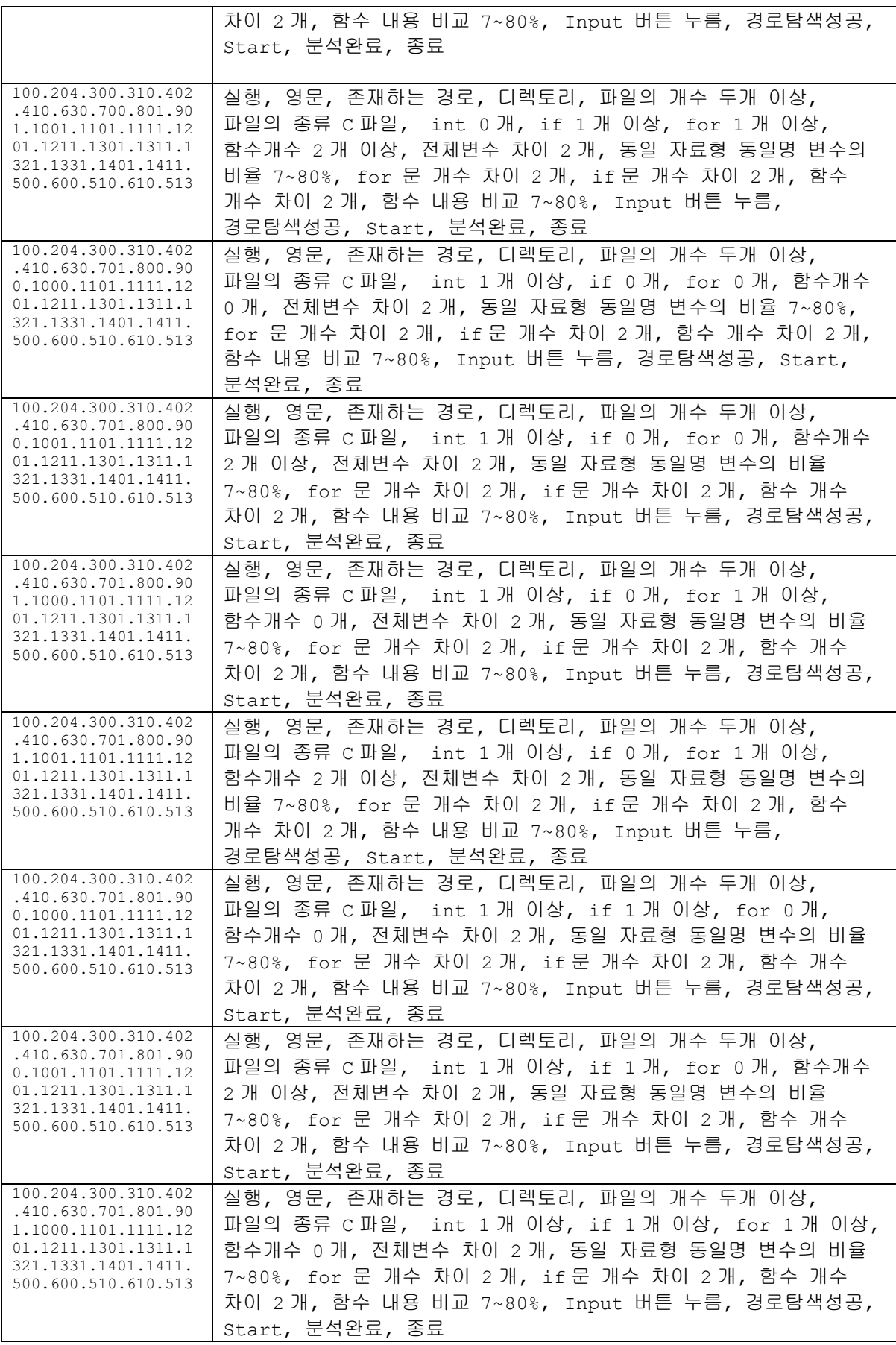

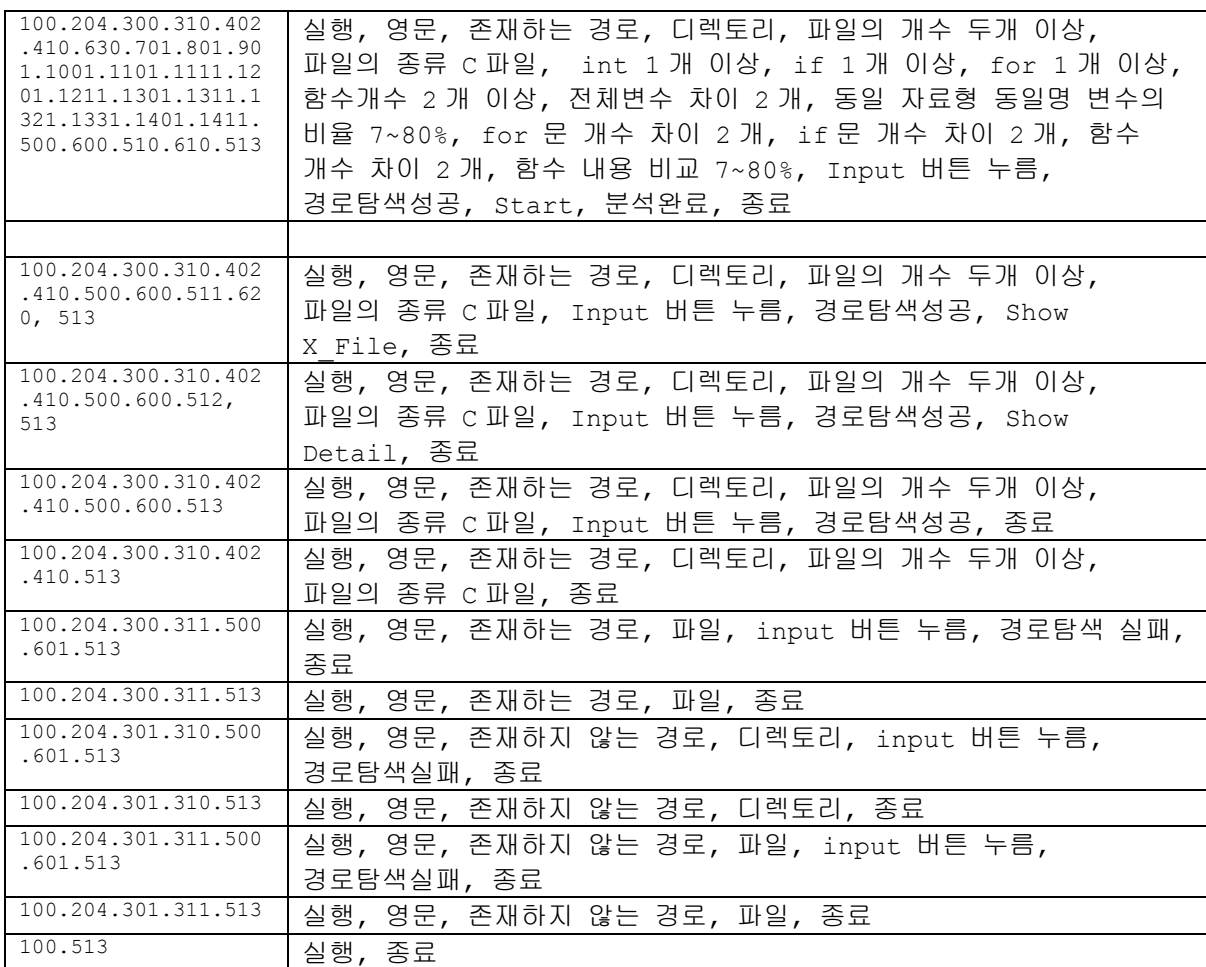

91개의 test case를 획득하였다.

Test 수행 결과

<span id="page-18-0"></span>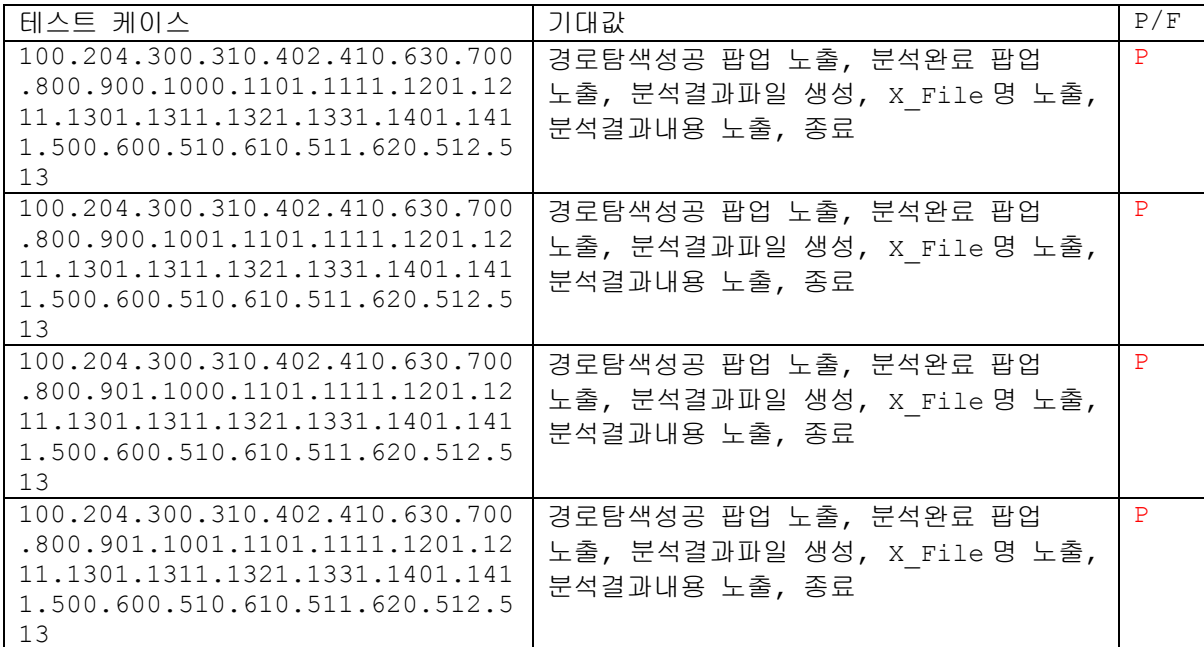

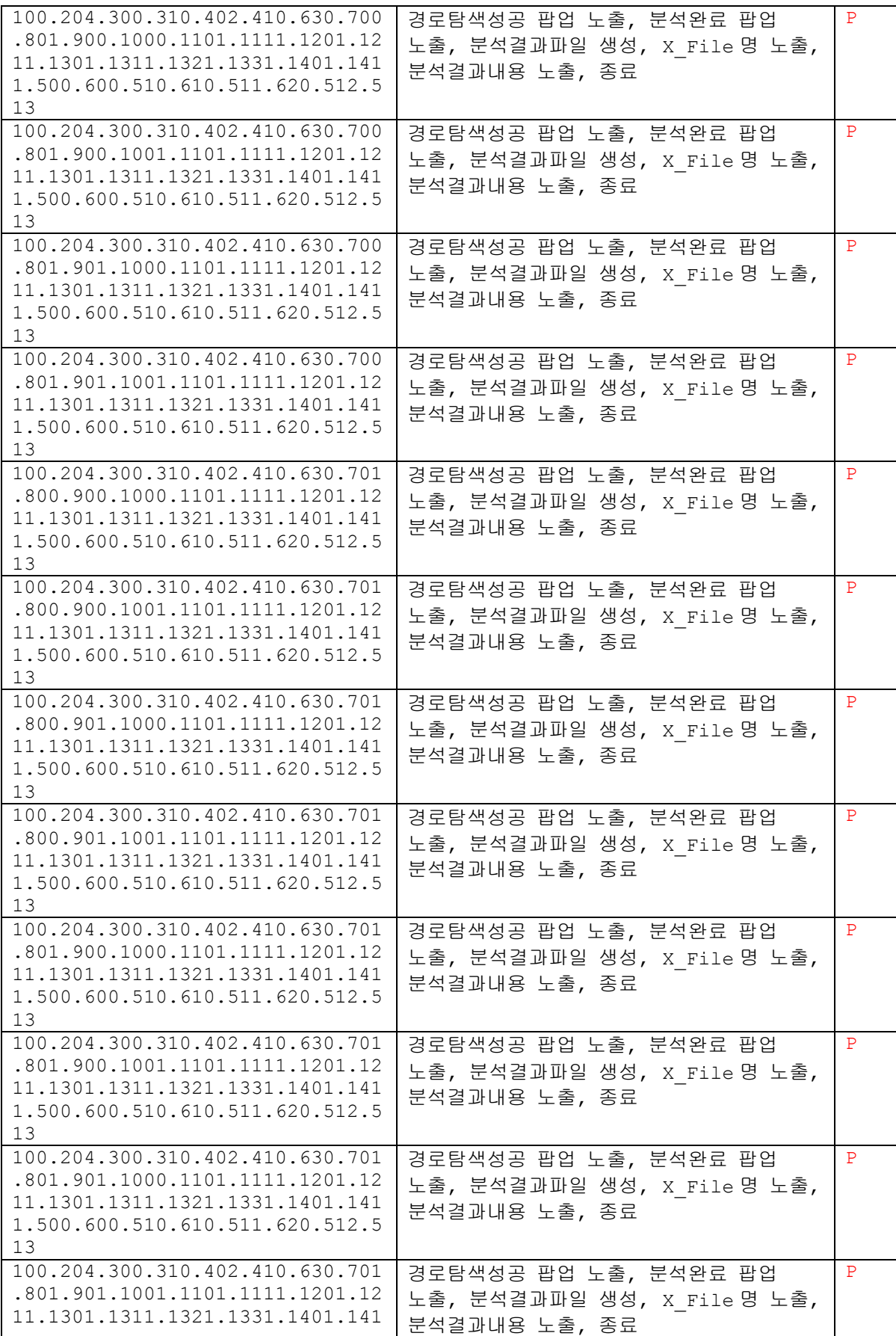

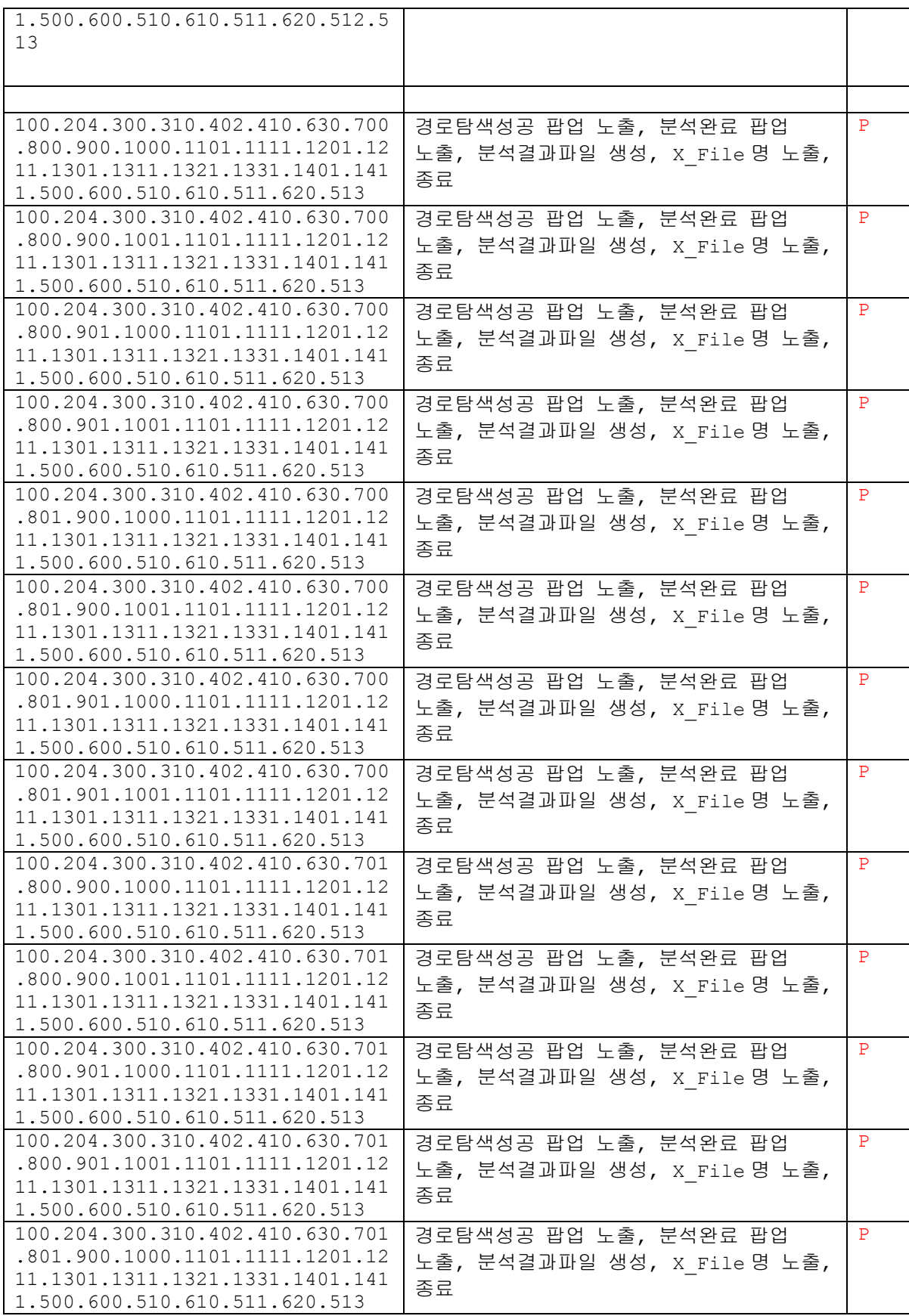

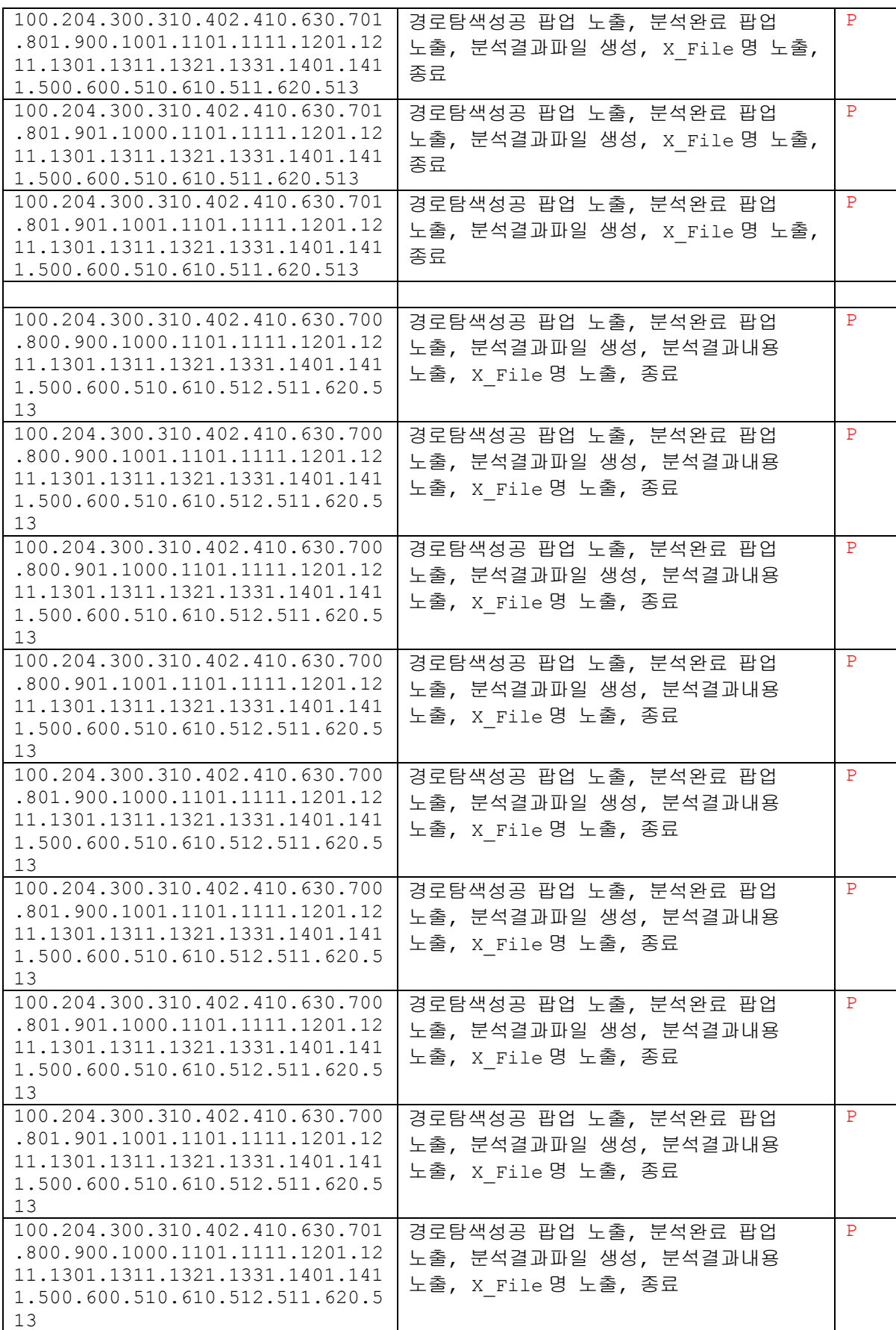

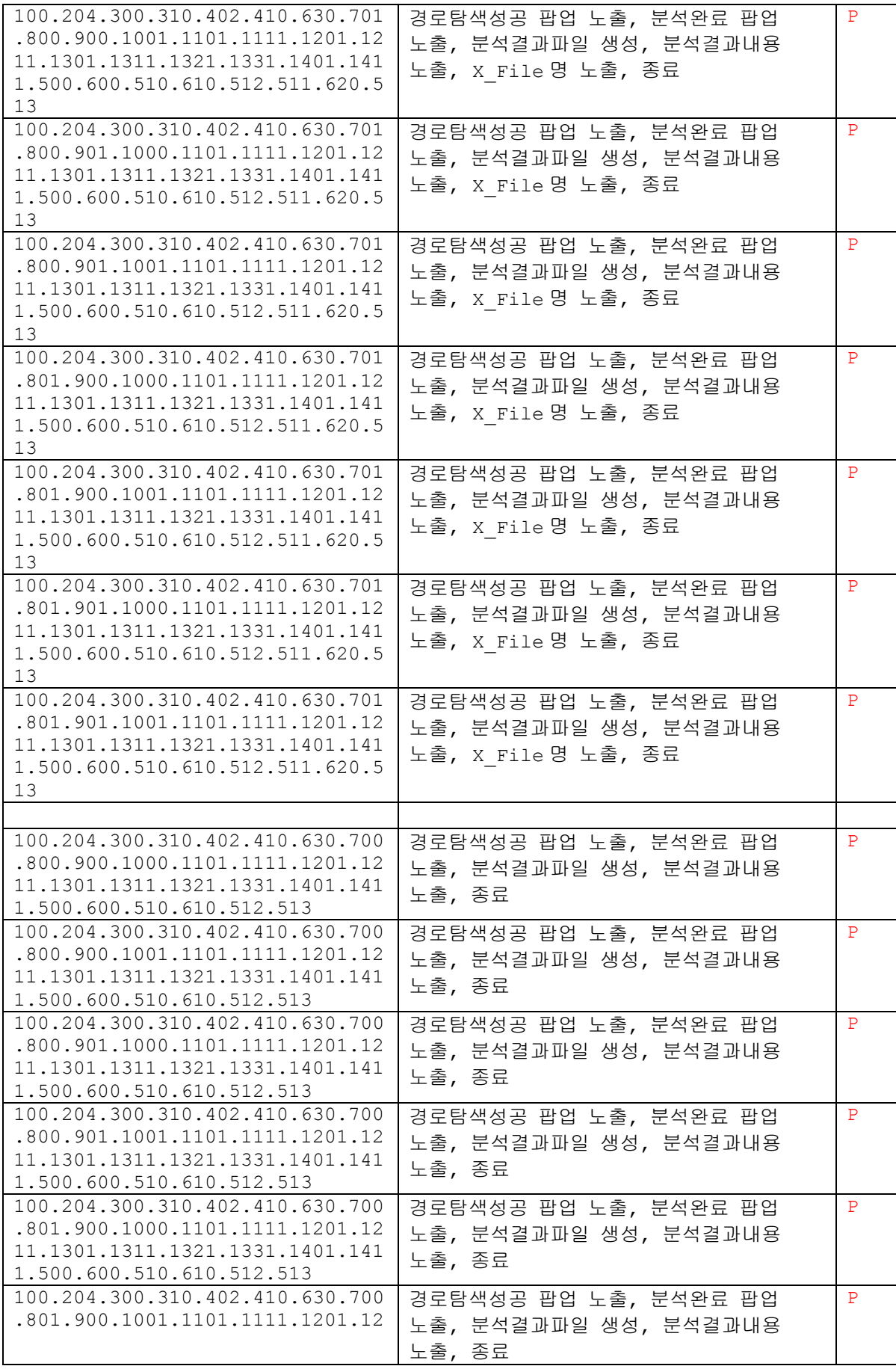

페이지 22 / 27

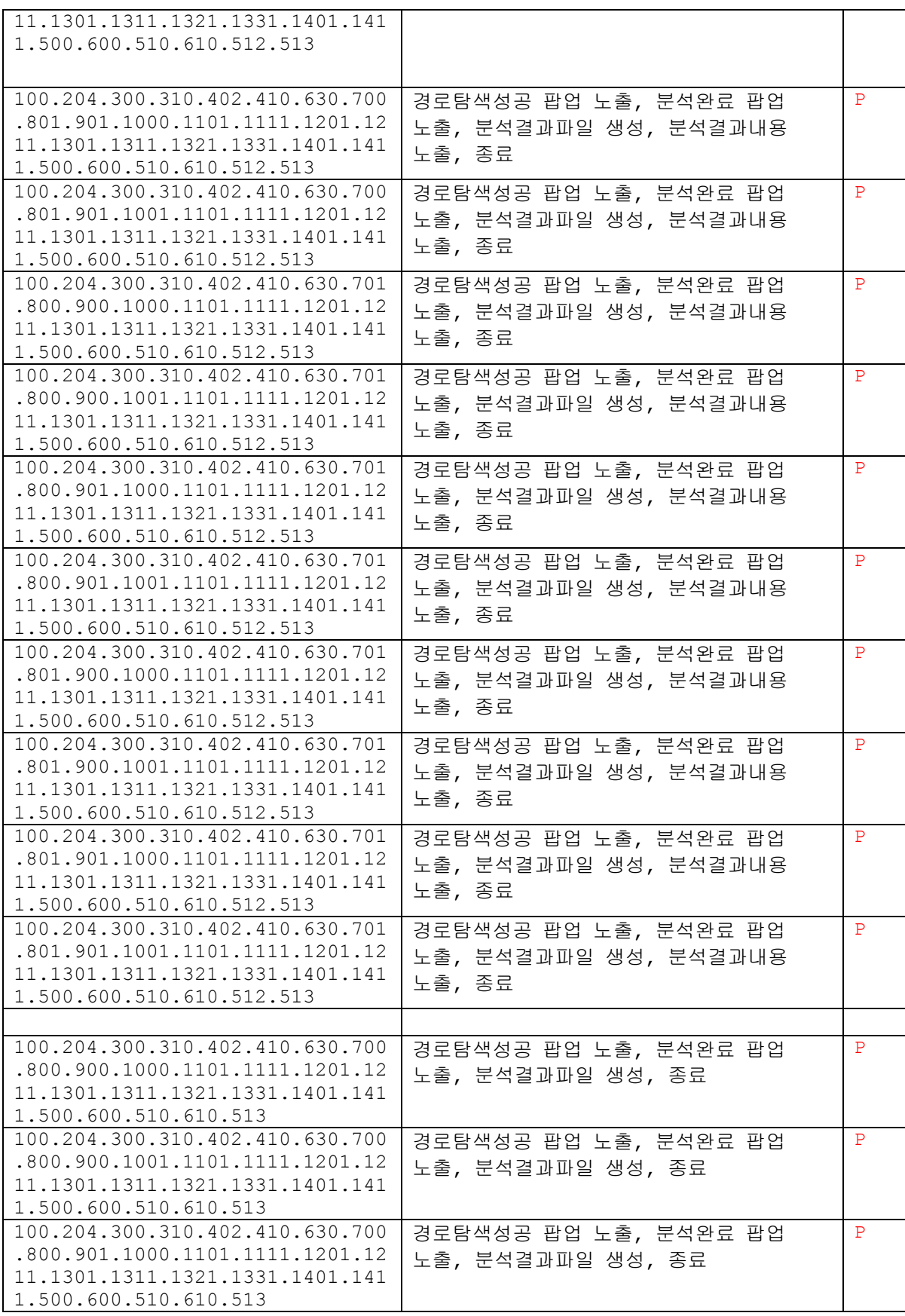

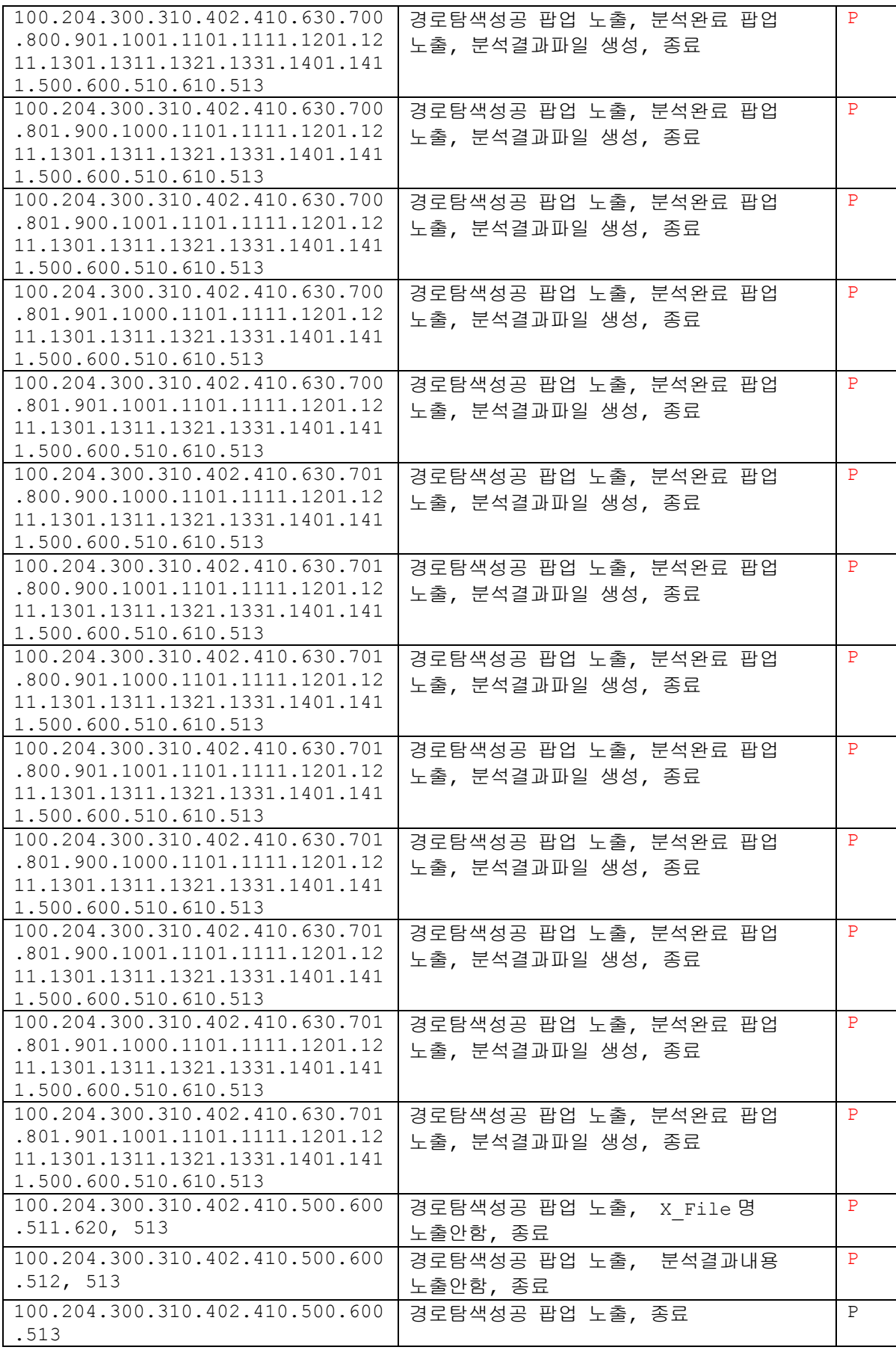

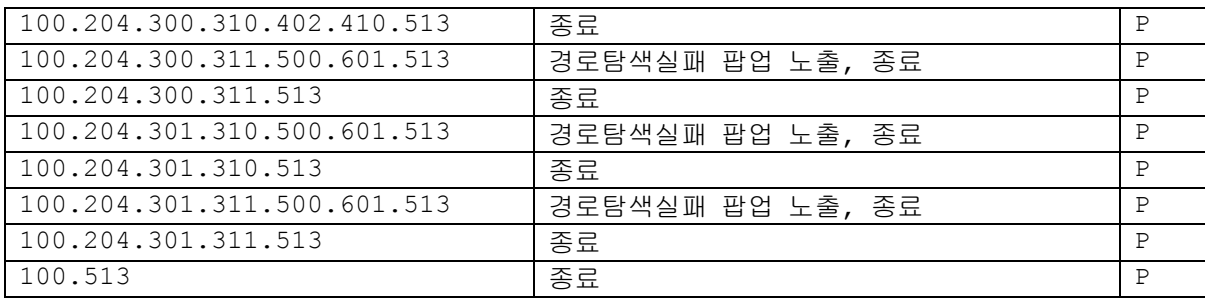

Category-partition testing 결과, 91개의 test case 모두 Pass 하였다.

- Single 법칙에 의해 생성된 테스트 케이스는 모두 통과 하였으나, Struct 또는 typedef에 의해서 생성된 변수 테스트에서는 정확하지 않은 결과가 발생하였다.
	- 이는, 변수에 대한 명세만 있고, 구조체에 대해서는 어떻게 검사한다는 specification이 존재 하지 않았기 때문.

<span id="page-25-1"></span><span id="page-25-0"></span>Pairwise testing

테스트에 앞서

본 프로그램은 변수, 함수, 조건문, 반복문에 대한 개수 확인을 제대로 진행하지 못하므로, 이를 고려하여 이번 Testing에서는 유사도 검사에서 정확한 동작을 수행하는지에 대한 확인을 목적으로 하였다.

Pairwise testing 테스트 중 변수나 함수, 조건문 등의 컴포넌트를 정확히 카운트 하지 못하는 현상을 발 견하여, 대안으로 유사도 검사를 정확히 수행하는지에 대한 case를 만들었다. 그러나 모든 case에 대해 유 사도 검사를 정확하게 실행하는 case가 존재하지 않았다.

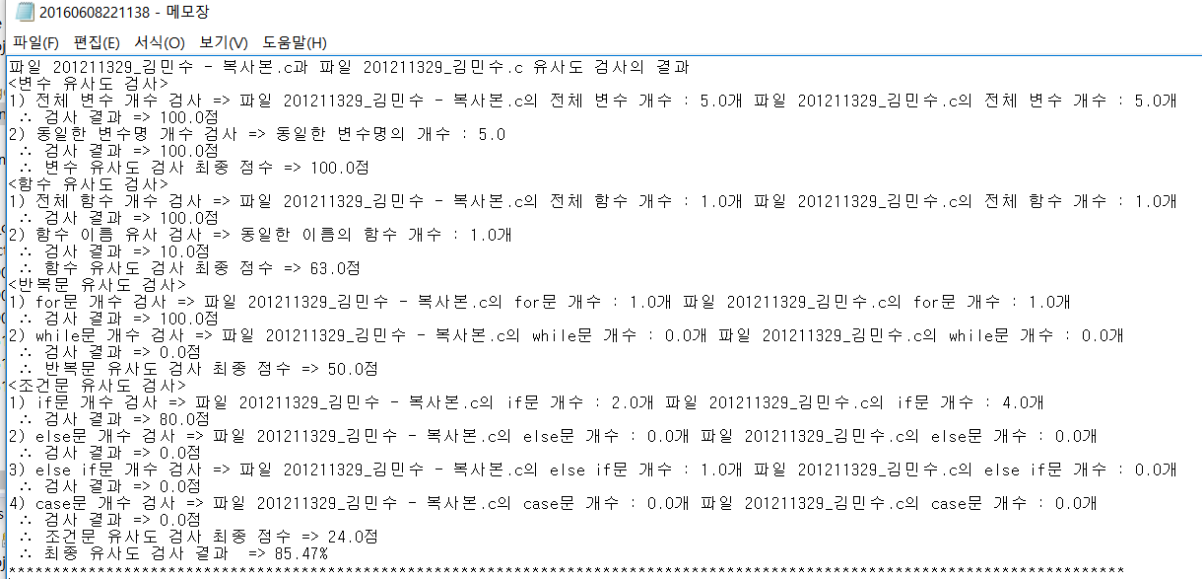

위 결과 보고서에서, 함수 내용 유사도 항목이 존재하지 않는 것을 확인할 수 있다.

### Test case 작성

<span id="page-26-0"></span>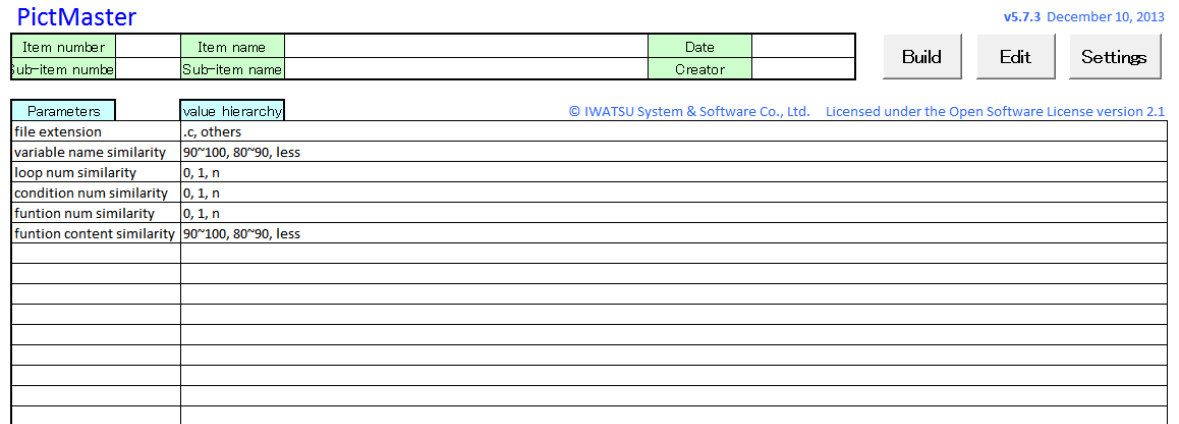

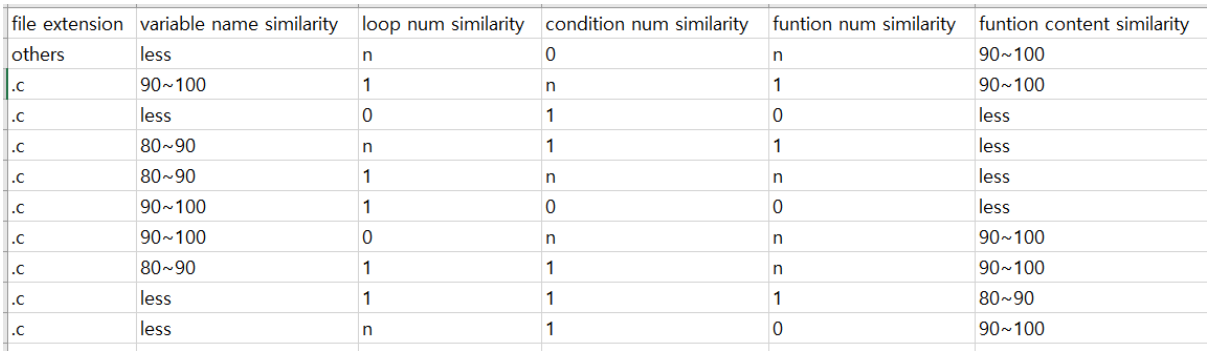

PictMaster 툴을 사용하여 Pairwise testing 에 대한 test case를 생성한 결과 10개의 test case를 획득하 였다.

## Test 수행 결과

<span id="page-26-1"></span>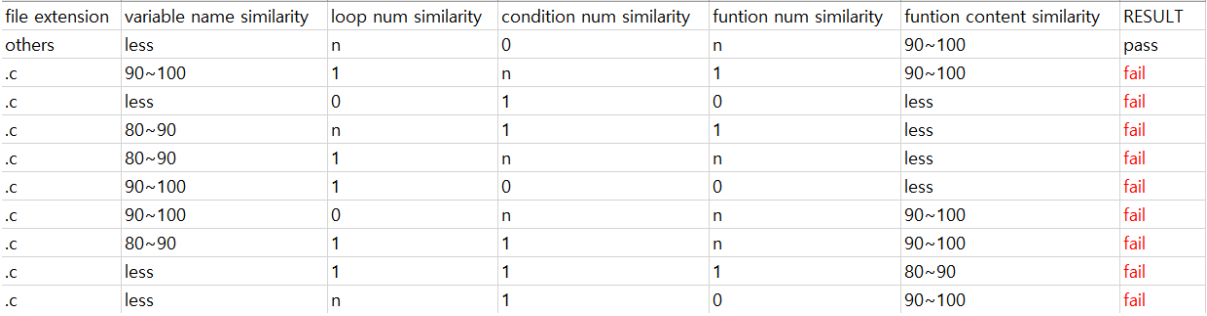

Pairwise testing 결과, 10개의 Test case 중 9개의 case에서 Fail을 발견하였다.

<span id="page-26-3"></span><span id="page-26-2"></span>Brute force testing

Test 수행 결과

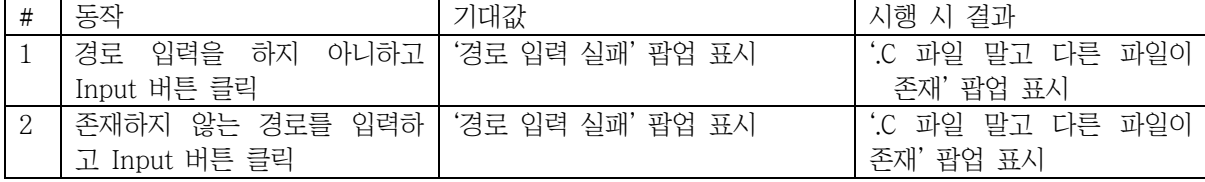

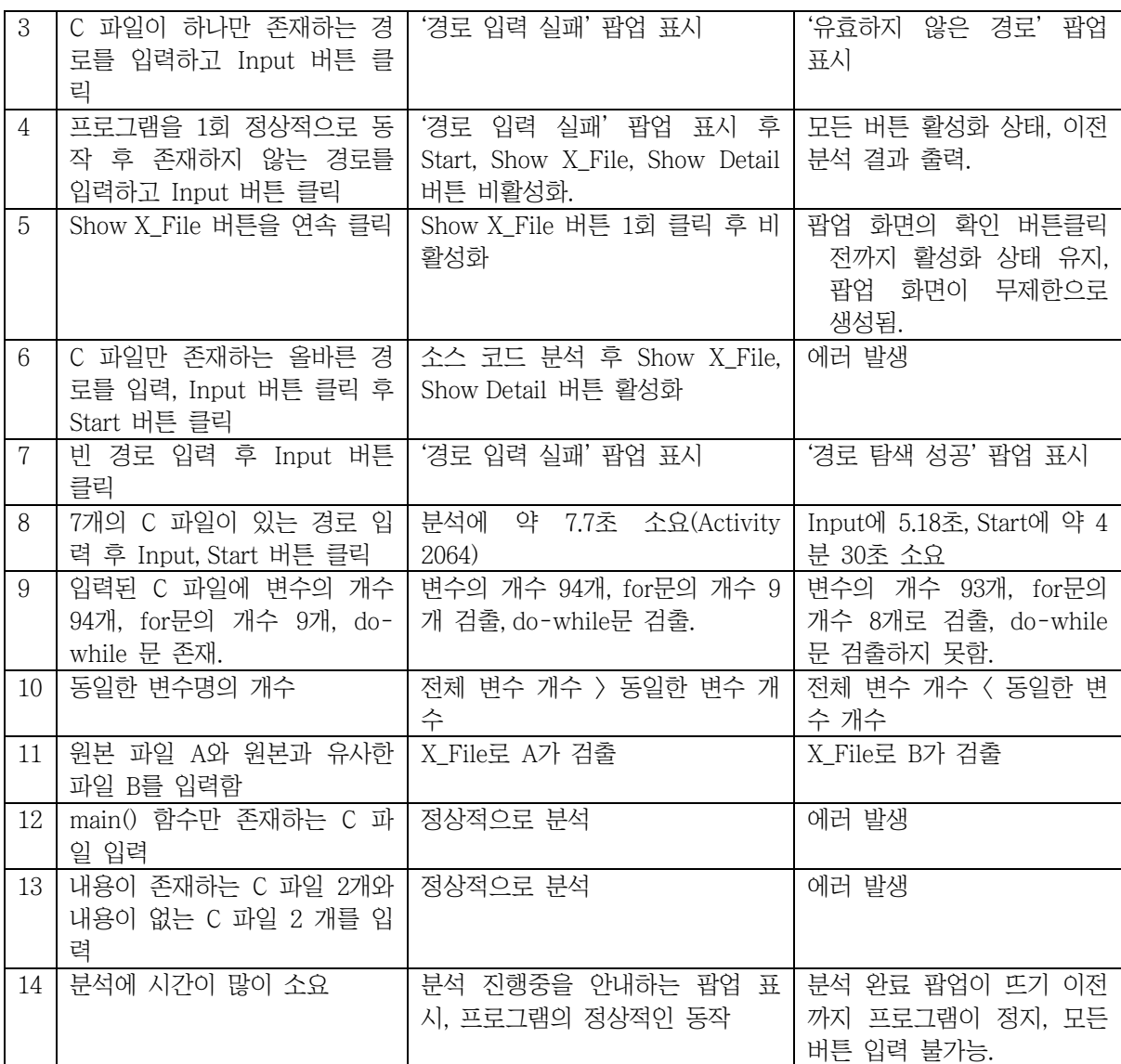

Brute force testing 결과, 14개의 case에서 Fail을 발견하였다.

# <span id="page-27-0"></span>결론

'그놈! Clone Checker (Ver. 2016.06.05, 빌드 번호 #83)'에 대한 시스템 테스트 결과 문서에서 33개, Category-partition testing에서 0개, Pairwise testing에서 9개, Brute force testing에서 14개의 Error가 발견 되었다.

문서 분석 결과, 버전 별 수정 사항이 미 반영된 부분, USE-CASE가 충분히 검토되지 않은 것으로 보이 는 부분이 발견되었다.

개발 측에서 수정했다고 설명하는 기능에 대해서도 정확히 수행되지 않는 기능이 존재하였다.

Brute force testing 중 지난 보고서에서 지적된 사항이 아직 고쳐지지 않은 부분을 확인하였다.